## Package 'gratis'

August 3, 2020

Type Package

Title Generating Time Series with Diverse and Controllable **Characteristics** 

Version 0.2.0

Date 2020-07-24

Description Generates time series based on mixture autoregressive models. Kang,Y.,Hyndman,R.,Li,F.(2020)<doi:10.1002/sam.11461>.

LazyLoad yes

Repository CRAN

URL <https://github.com/ykang/gratis>

BugReports <https://github.com/ykang/gratis/issues/>

**Depends**  $R$  ( $> = 3.4.0$ )

Imports tsfeatures, doRNG, polynom, mvtnorm, forecast, dplyr, stats, tibble, utils, purrr, magrittr, GA, foreach, methods, rlang, shiny, shinydashboard

Suggests fGarch, knitr, rmarkdown

NeedsCompilation no

License GPL-3

Encoding UTF-8

RoxygenNote 7.1.1

VignetteBuilder knitr

Author Yanfei Kang [aut, cre] (<https://orcid.org/0000-0001-8769-6650>), Feng Li [aut] (<https://orcid.org/0000-0002-4248-9778>), Rob Hyndman [ctb] (<https://orcid.org/0000-0002-2140-5352>), Mitchell O'Hara-Wild [ctb] (<https://orcid.org/0000-0001-6729-7695>), Bocong Zhao [ctb]

Maintainer Yanfei Kang <yanfeikang@buaa.edu.cn>

Date/Publication 2020-08-03 08:50:14 UTC

## <span id="page-1-0"></span>R topics documented:

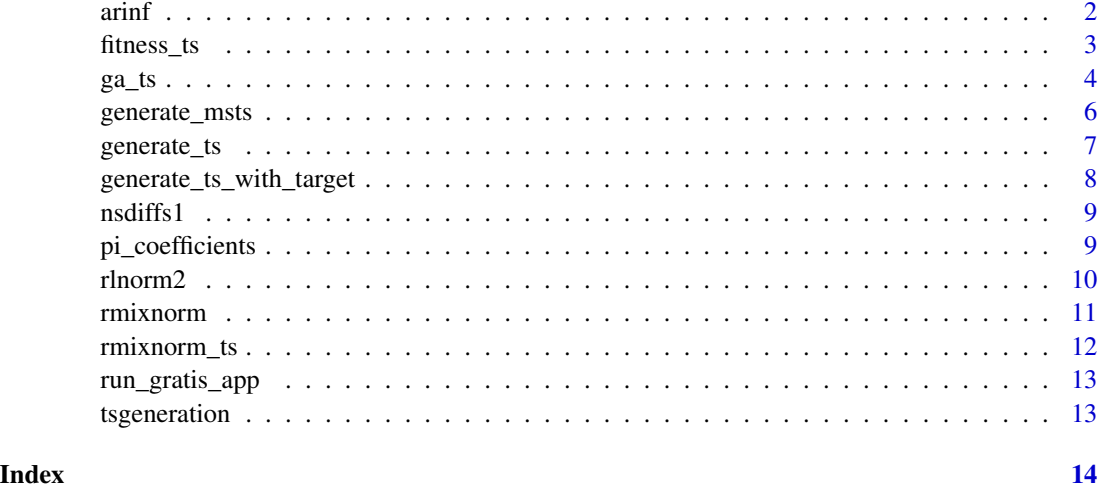

arinf *Compute pi coefficients from ARIMA model*

## Description

Compute pi coefficients from ARIMA model

## Usage

arinf(object)

## Arguments

object An object of class "Arima"

## Value

A vector of AR coefficients

## Author(s)

Rob J Hyndman

## Examples

# Not Run

<span id="page-2-0"></span>

## Description

Fitness function for time series generation.

## Usage

```
fitness_ts(
  pars,
  features,
  seasonal,
  n = 120,
  freq = 12,
  target,
  nComp,
  selected.features
)
```
## Arguments

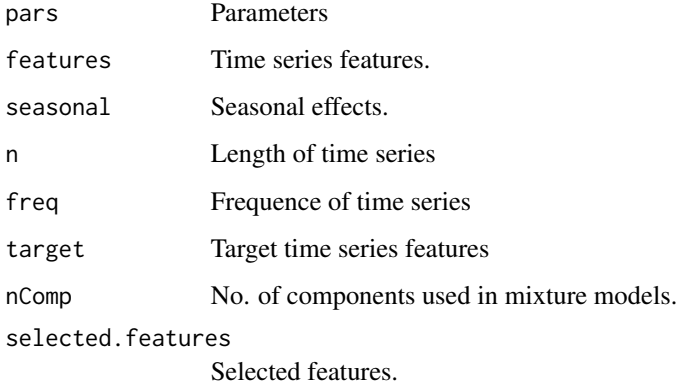

## Value

NA

## Examples

# Not Run

<span id="page-3-0"></span>ga\_ts *A revised version of genetic algorithms (R package 'GA') to allow for time series generation.*

#### Description

A revised version of genetic algorithms (R package 'GA') to allow for time series generation.

## Usage

```
ga_ts(
  type = c("binary", "real-valued", "permutation"),
 fitness,
  ...,
 n,
 min,
 max,
 nBits,
 population = gaControl(type)$population,
  selection = gaControl(type)$selection,
  crossover = gaControl(type)$crossover,
 mutation = gaControl(type)$mutation,
 popSize = 50,
 pcrossover = 0.8,
 pmutation = 0.1,
 elitism = base::max(1, round(popSize * 0.05)),
 updatePop = FALSE,
 postFitness = NULL,
 maxiter = 100,
  run = maxiter,maxFitness = Inf,
 names = NULL,
  suggestions = NULL,
  optim = FALSE,
  optimArgs = list(method = "L-BFGS-B", poptim = 0.05, pressel = 0.5, control =
    list(fnscale = -1, maxit = 100)),keepBest = FALSE,
 parallel = FALSE,
 monitor = if (interactive()) { if (shiny::is.RStudio()) gaMonitor
   else FALSE } else { FALSE },
  seed = NULL)
```
#### Arguments

type the type of genetic algorithm to be run depending on the nature of decision variables.

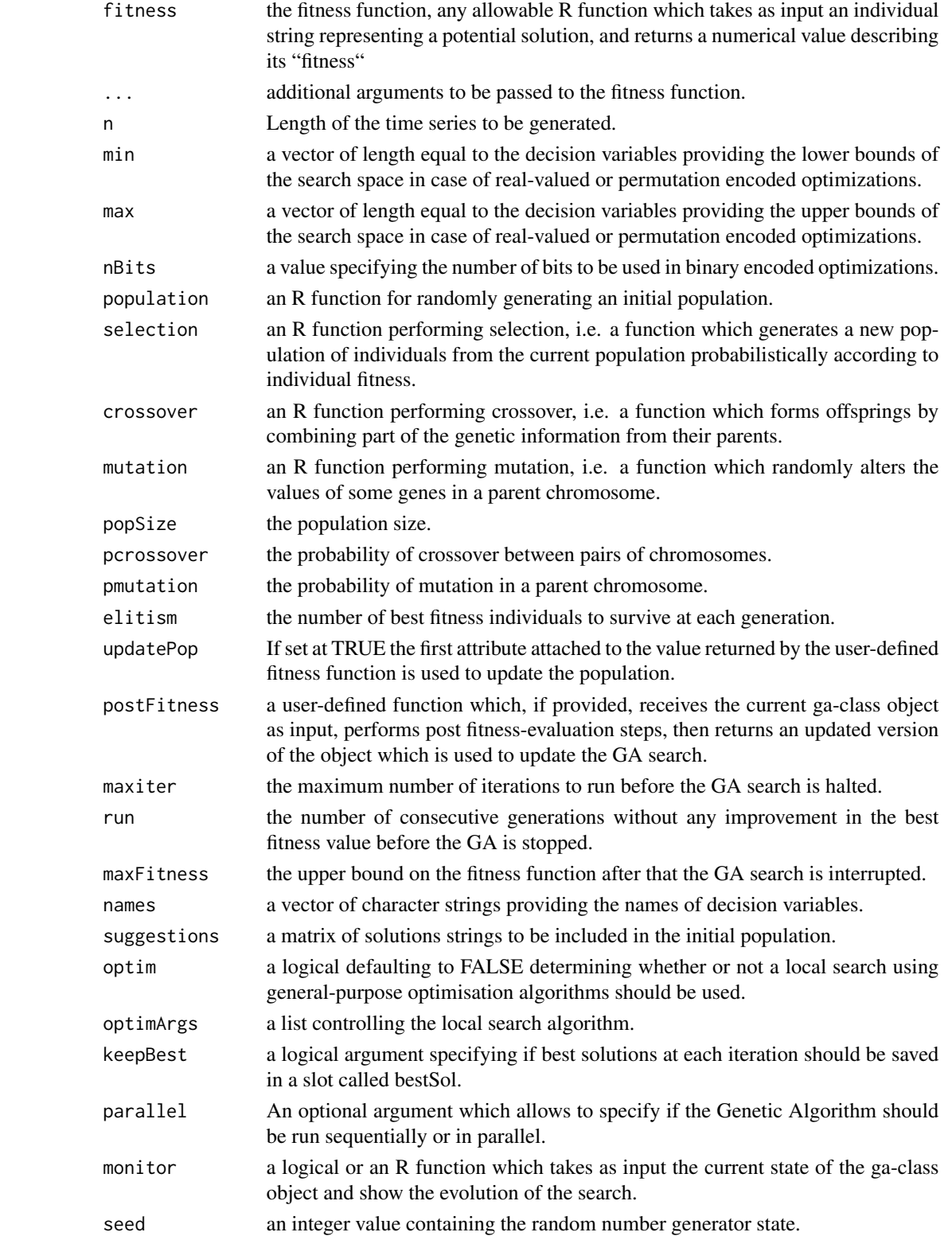

## <span id="page-5-0"></span>Value

An object of class 'ga-class'.

## Examples

# Not Run

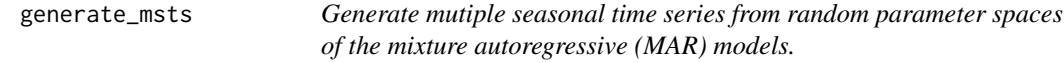

## Description

Generate mutiple seasonal time series from random parameter spaces of the mixture autoregressive (MAR) models.

#### Usage

```
generate_msts(seasonal.periods = c(7, 365), n = 800, nComp = NULL)
```
### Arguments

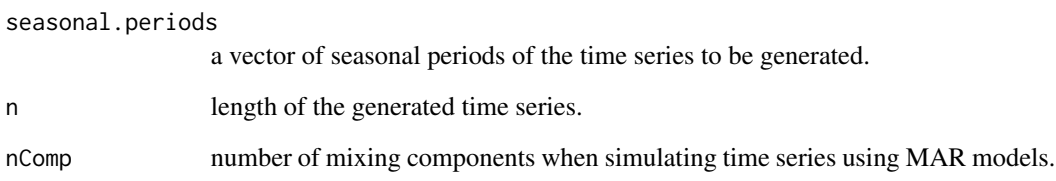

## Value

a time series with multiple seasonal periods.

```
x \le generate_msts(seasonal.periods = c(7, 365), n = 800, nComp = 2)
forecast::autoplot(x)
```
<span id="page-6-0"></span>generate\_ts *Generate time series from random parameter spaces of the mixture autoregressive (MAR) models.*

#### Description

Generate time series from random parameter spaces of the mixture autoregressive (MAR) models.

#### Usage

 $generate_ts(n-ts = 1, freq = 1, nComp = NULL, n = 120)$ 

### Arguments

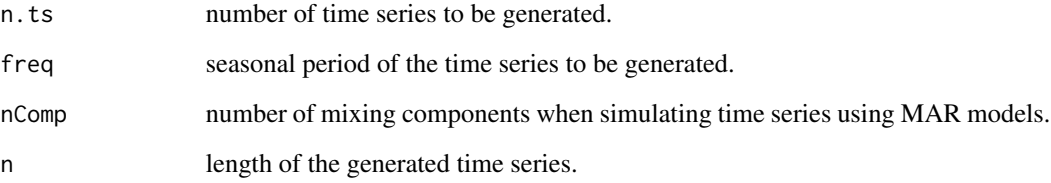

### Value

A list of time series together with the SARIMA coefficients used in each mixing component and the corresponding mixing weights.

## Author(s)

Yanfei Kang and Feng Li

## References

Wong, CS & WK Li (2000).

```
x \leq - generate_ts(n.ts = 2, freq = 12, nComp = 2, n = 120)
x$N1$pars
forecast::autoplot(x$N1$x)
```

```
generate_ts_with_target
```
*Generating time series with controllable features.*

## Description

Generating time series with controllable features.

## Usage

```
generate_ts_with_target(
 n,
  ts.length,
  freq,
  seasonal,
 features,
  selected.features,
  target,
 parallel = TRUE
)
```
## Arguments

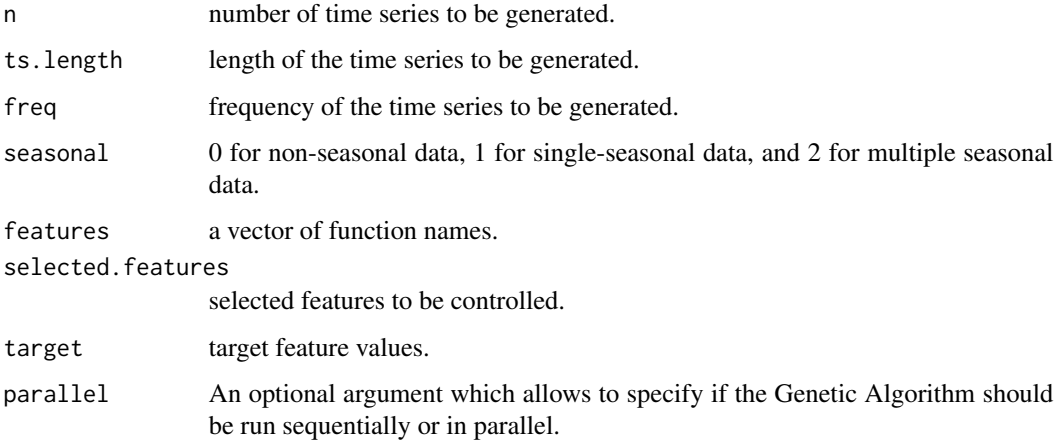

## Value

A time-series object of class "ts" or "msts".

## Author(s)

Yanfei Kang

#### <span id="page-8-0"></span>nsdiffs1 9

## Examples

```
library(tsfeatures)
x <- generate_ts_with_target(n = 1, ts.length = 60, freq = 1, seasonal = 0,
  features = c('entropy', 'stl_features'), selected.features = c('entropy', 'trend'),
  target=c(0.6, 0.9), parallel=FALSE)
forecast::autoplot(x)
```
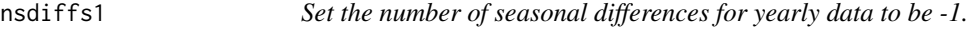

#### Description

Set the number of seasonal differences for yearly data to be -1.

#### Usage

nsdiffs1(x)

#### Arguments

x Univariate time series or numerical vector

#### Value

A numerical scalar value

#### Examples

# Not Run

pi\_coefficients *Compute pi coefficients of an AR process from SARIMA coefficients.*

### Description

Convert SARIMA coefficients to pi coefficients of an AR process.

## Usage

```
pi_coefficients(
  ar = 0,
  d = 0L,
  ma = 0,
  sar = 0.
  D = \emptyset L,
  sma = 0,
  m = 1L,
  tol = 1e-07)
```
#### <span id="page-9-0"></span>Arguments

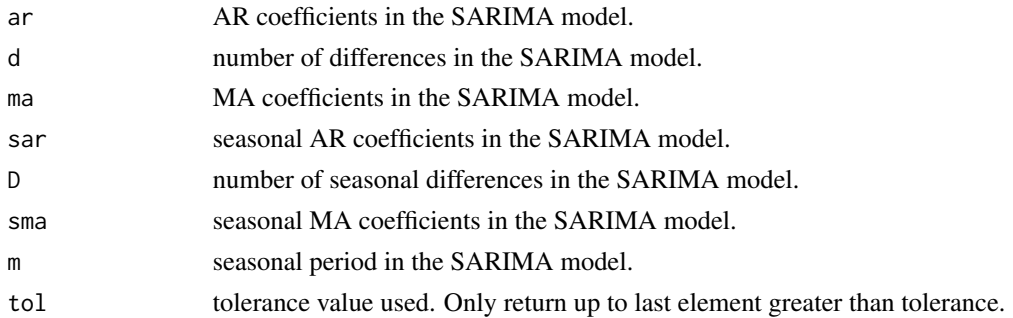

#### Value

A vector of AR coefficients.

## Author(s)

Rob J Hyndman

## Examples

# Not Run

rlnorm2 *Log-normal distribution with alternative parametrization.*

## Description

Alternative parametrization of log normal distribution.

#### Usage

rlnorm2(n, mean, sd)

## Arguments

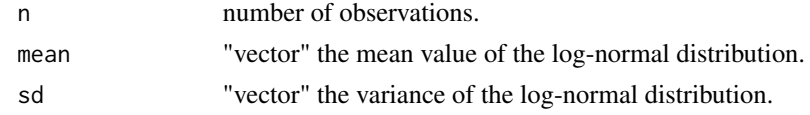

## Details

See help("rlnorm") for the details for the log-normal distribution.

#### Value

See the corresponding help for the usual log-normal functions.

#### <span id="page-10-0"></span>rmixnorm 11

#### Author(s)

Feng Li, Department of Statistics, Stockholm University, Sweden.

#### References

Li Villani Kohn 2010.

rmixnorm *Generate random variables from mixture normal distribution.*

## Description

Random variables from mixture of normals.

#### Usage

rmixnorm(n, means, sigmas, weights)

## Arguments

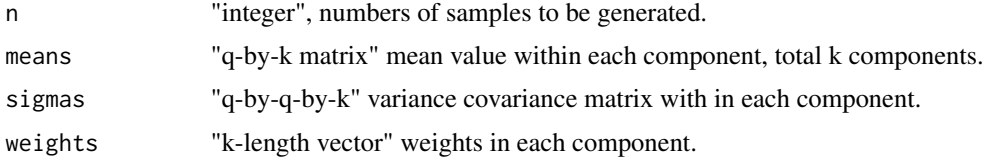

#### Value

"matrix".

## Author(s)

Feng Li, Central University of Finance and Economics.

#### References

Villani et al 2009.

```
n < - 1000means \leq matrix(c(-5, 0, 5), 1)
sigmas <- array(c(1, 1, 1), c(1, 1, 3))weights <- c(0.3, 0.4, 0.3)
out <- rmixnorm(n, means, sigmas, weights)
hist(out, breaks = 100, freq = FALSE)
```
<span id="page-11-0"></span>

#### Description

This function simulates random samples from a finite mixture of Gaussian distribution where the mean from each components are AR(p) process.

### Usage

```
rmixnorm_ts(n, means.ar.par.list, sigmas.list, weights, yinit = 0)
```
#### Arguments

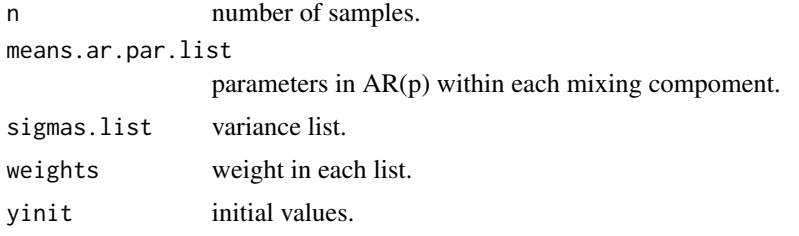

#### Value

vector of n follows a mixture distribution.

#### Author(s)

Feng Li, Central University of Finance and Economics.

## References

Li 2010 JSPI.

```
n = 1000
means.ar.par.list = list(c(0, 0.8), c(0, 0.6, 0.3))require("fGarch")
sigmas.spec <- list(garchSpec(model = list(alpha = c(0.05, 0.06)), cond.dist = "norm"),
                    garchSpec(model = list(alpha = c(0.05, 0.05)), cond.dist = "norm"))
sigmas.list <- lapply(lapply(sigmas.spec, garchSim, extended = TRUE, n = n),
function(x) x$sigma)
weights <-c(0.8, 0.2)y = rmixnorm_ts(n = n, means.ar.par.list = means.ar.par.list, sigmas.list = sigmas.list,
               weights = weights)
plot(y)
```
<span id="page-12-0"></span>run\_gratis\_app *Web Application to generate time series with controllable features.*

## Description

Web Application to generate time series with controllable features.

## Usage

```
run_gratis_app()
```
app\_gratis()

## Examples

# Not Run

tsgeneration *Time Series Generation*

## Description

The tsgeneration package generates time series data based on MAR models.

# <span id="page-13-0"></span>Index

app\_gratis *(*run\_gratis\_app*)*, [13](#page-12-0) arinf, [2](#page-1-0)

fitness\_ts, [3](#page-2-0)

ga\_ts, [4](#page-3-0) generate\_msts, [6](#page-5-0) generate\_ts, [7](#page-6-0) generate\_ts\_with\_target, [8](#page-7-0)

nsdiffs1, [9](#page-8-0)

pi\_coefficients, [9](#page-8-0)

rlnorm2, [10](#page-9-0) rmixnorm, [11](#page-10-0) rmixnorm\_ts, [12](#page-11-0) run\_gratis\_app, [13](#page-12-0)

tsgeneration, [13](#page-12-0)